# **A WEB APPLICATION TO PUBLISH R SCRIPTS AS-A-SERVICE ON A CLOUD COMPUTING PLATFORM**

## **Gianpaolo Coro, Giancarlo Panichi, Pasquale Pagano**

**Prototype scripting** is the base of most models in computational biology and environmental sciences.

Istituto di Scienza e Tecnologie dell'Informazione A. Faedo - CNR, Pisa, Italy

### **CONTEXT**

Scientists making prototype scripts (e.g. using R and Matlab) often need to **share results** and make their models **reusable** by other scientists on **new data**. To this aim, one approach is to **publish scripts as-a-Service**, possibly under a recognized standard.

> scripts to a Workspace area (lower- packages etc.). right panel) and indicates the starting (main) script to be executed by the The functional buttons operate the computational platform.

But there are issue with prototype scripts:

Generally **not meant to be transformed into Web services**.

**O** Do not manage **multi-tenancy, concurrency** etc.

 Porting to **more efficient programming** languages is **not affordable** (demands time, competencies and money).

A SAI user **uploads** (with drag-n-drop) the R interpreter version, the required

Script **inputs and outputs** are selected using the +Input and +Output buttons and are later transformed into **Web interface elements**. Alternatively, SAI can read 52North WPS4R annotations.

**1. Register** to the D4Science Web portal: https://services.d4science.org and **subscribe** to a public-access VRE (e.g. the ScalableDataMining VRE or the BiodiversityLab VRE).

The other tabs allow setting **global**  that the R code has been updated. **variables** and adding **metadata** to the process (e.g. a name and description, **Publish**: prepares the Cloud computing system to execute the script, **Repackage**: notifies the e-Infrastructure

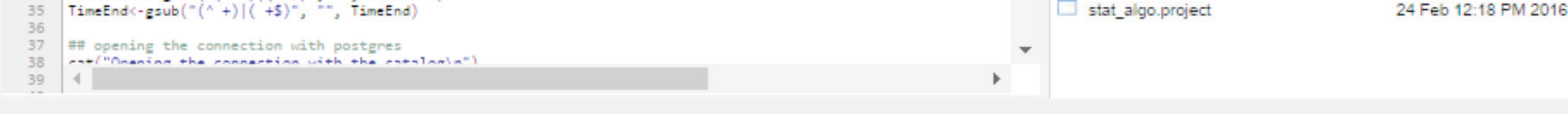

transformation into a service:

**Create**: generates an as-a-Service version of the script,

- Easily and quickly **import R scripts** onto a distributed **e-Infrastructure**,  $\Box$
- **Publish** prototype scripts **as-a-Service** on a Cloud computing platform,
- Automatically obtain a **Web user interface** for the script,
- Manage **multi-tenancy** and **concurrency**,  $\Box$

**SAI manages privacy** for both the script provider and the script user(s):

- The script is saved in an area that is **accessible by the provider and by a Java-compiled program only**,
- The computing machines **download, execute and then delete the script**(s),
- The script provider **indicates the VREs** where the script will be usable,
- These **VREs may have public or moderated access**, in order to monitor or filter users,
- I**nput** data and **results remain private** to the user of the script/service,
- The **results can be shared with selected people**, using the D4Science native sharing facilities (Workspace).

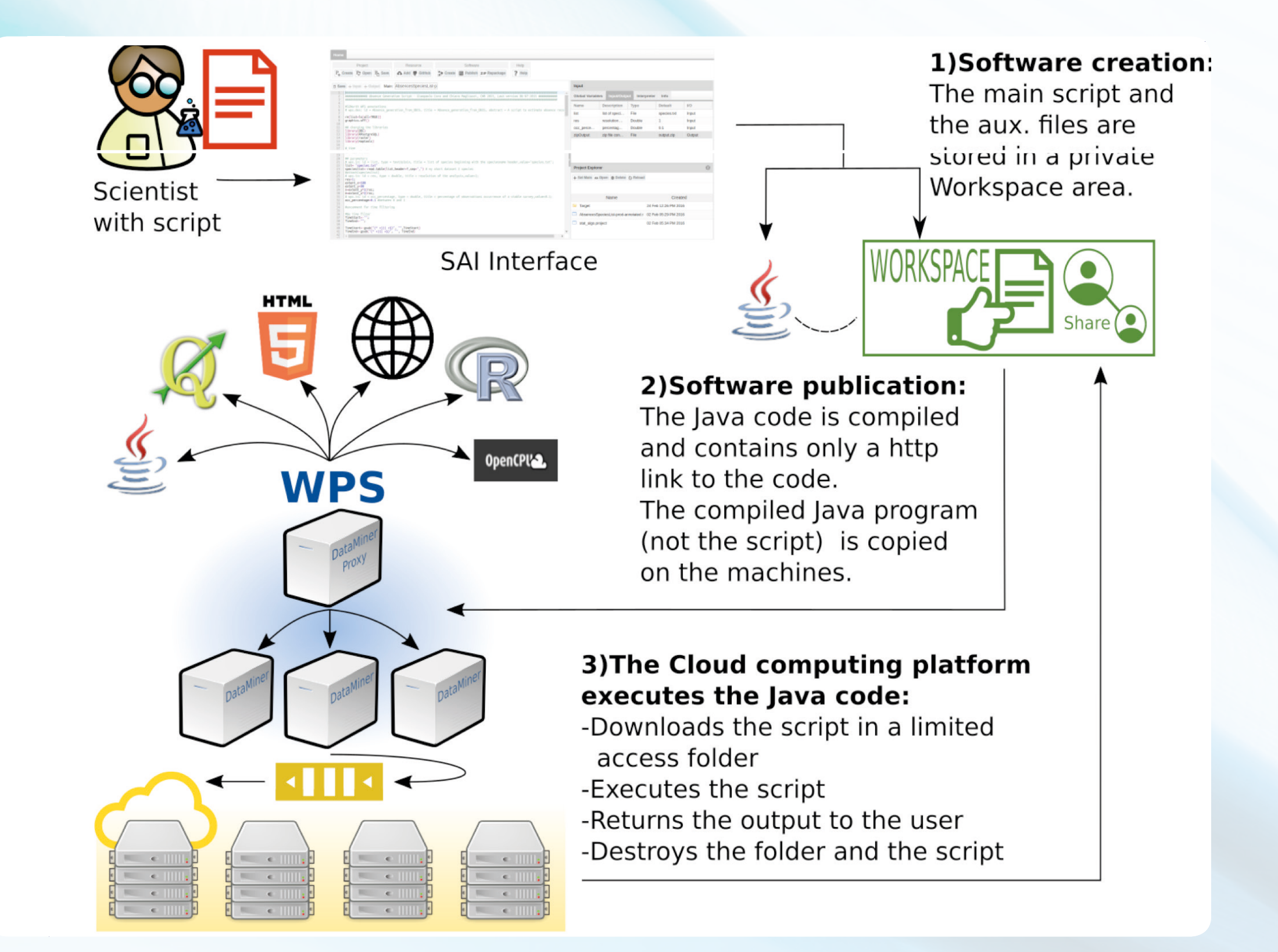

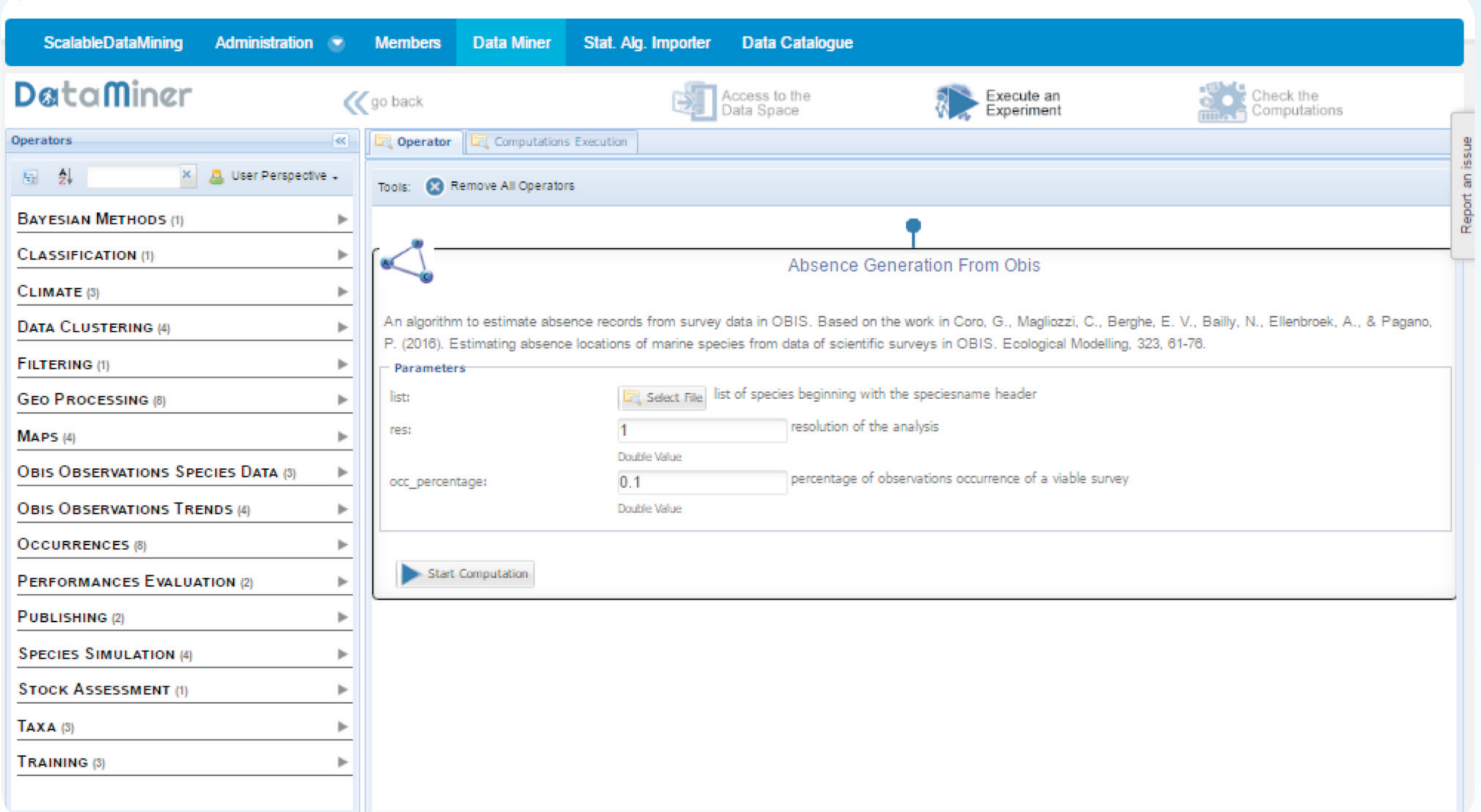

#### **2.** Follow the **SAI user's guide to integrate your process**:

https://wiki.gcube-system.org/gcube/Statistical\_Algorithms\_Importer

**3. Test your process** on the D4Science computational platform (DataMiner),

following its user's guide: https://wiki.gcube-system.org/gcube/DataMiner\_Manager

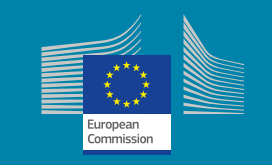

#### **How SAI works**

## **Policies Management**

#### **Using SAI**

BlueBRIDGE receives funding from the European Union's Horizon 2020 research and innovation

programme under grant agreement No. 675680

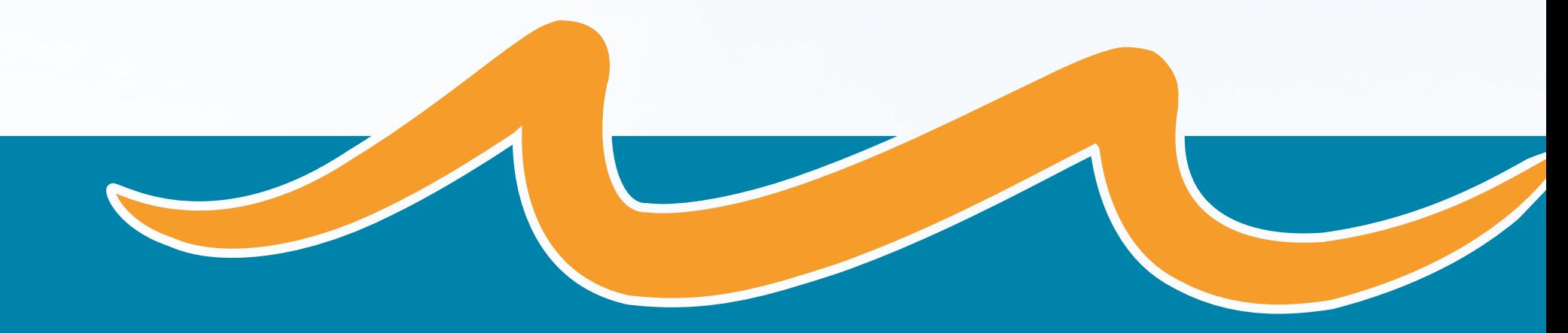

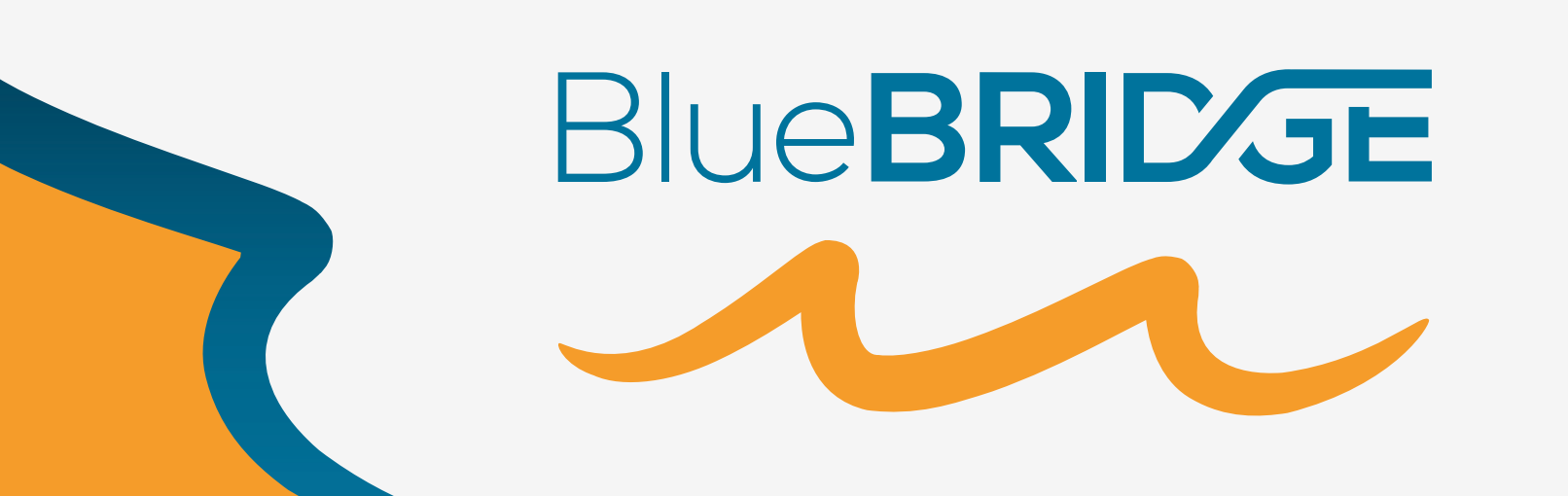

### **Solution**

We present the **Statistical Algorithms Importer (SAI)**, a tool that allows scientists to:

**Update** scripts without following long software re-deployment procedures,

Manage **different versions** of the **R** interpreter.

SAI uses the **D4Science e-Infrastructure** (**www.d4science.org**), a distributed computer system supporting large-scale resource sharing and **Cloud computing**, via the definition of **Virtual Research Environments (VREs)**.

VREs define groups of scientists working together in the same domain and are endowed with social networking and collaborative facilities.

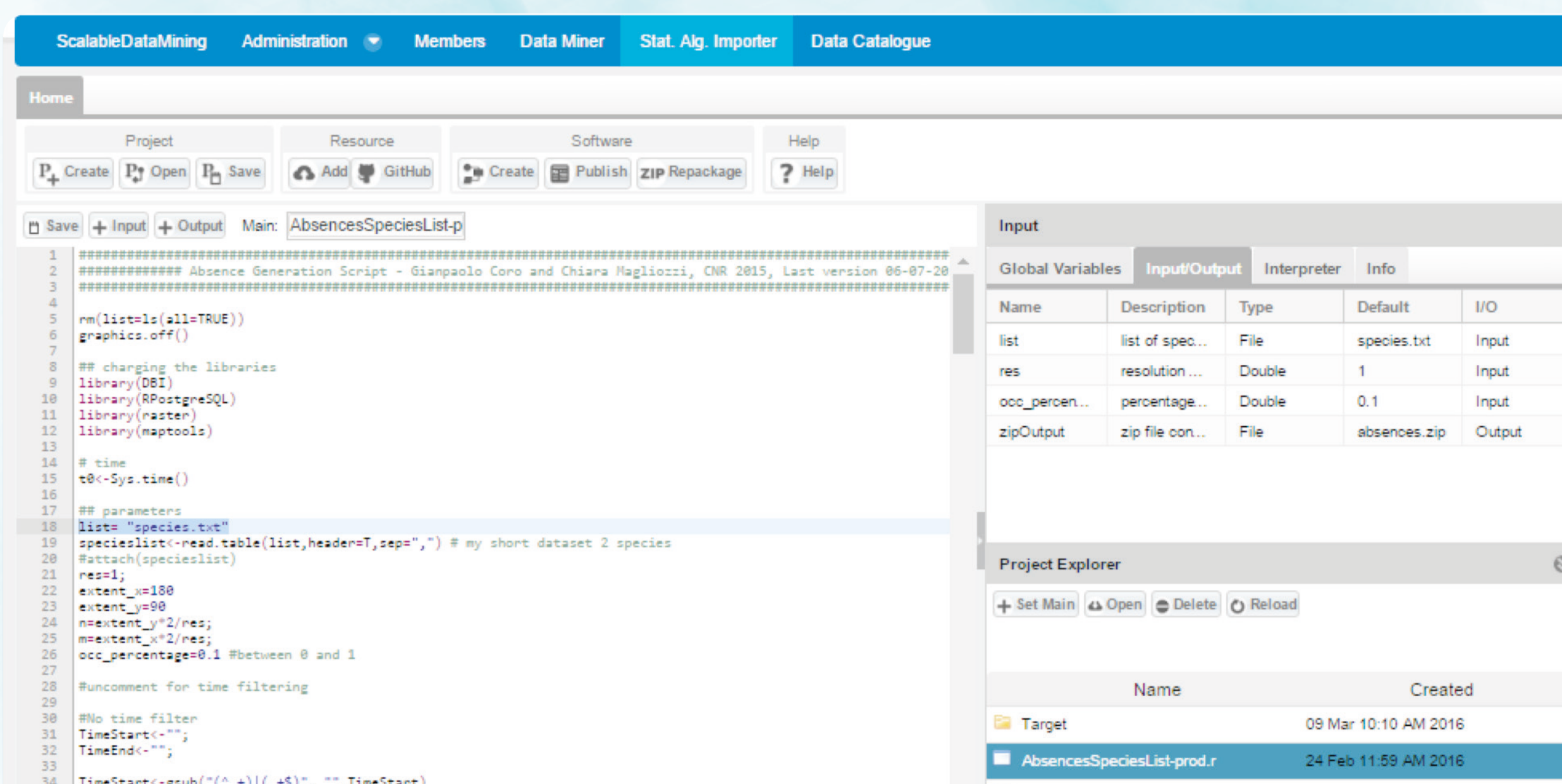